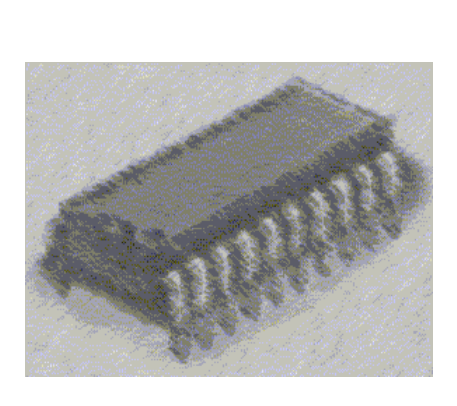

### **PRACTICE 3: Procedures and macros**

### **Objectives:**

The aim of these practices is to help students in the understanding of software reuse via procedures and macros

### **Programs used:**

Microsoft Assembler 5.1 will be used to assemble (MASM), link (LINK) and execute (CODE VIEW) assembly programs.

# **ACTIVIDADES PARA LA PRÁCTICA 3**

Some of the next activities may have coding mistakes in order of learning how errors are shown and corrected.

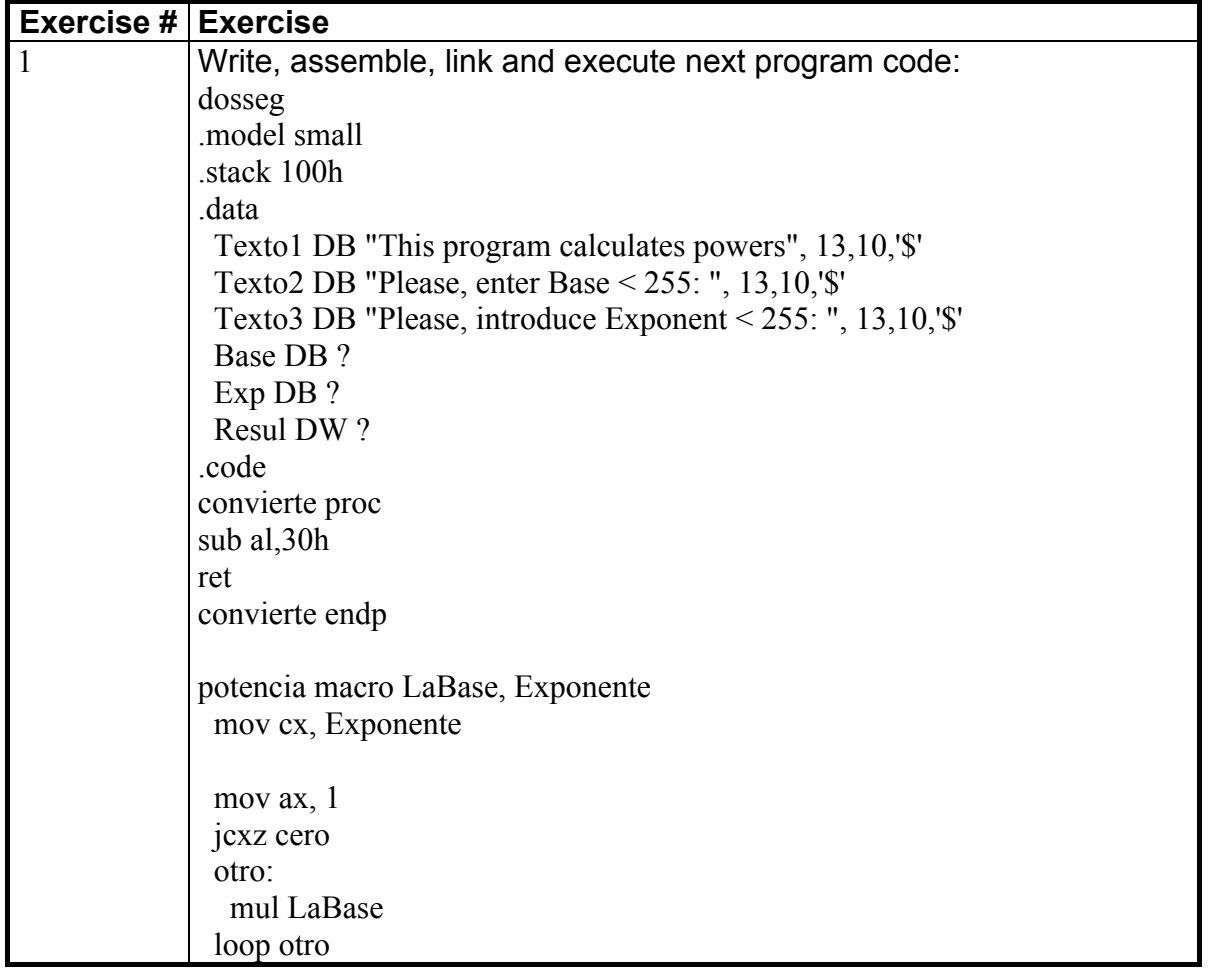

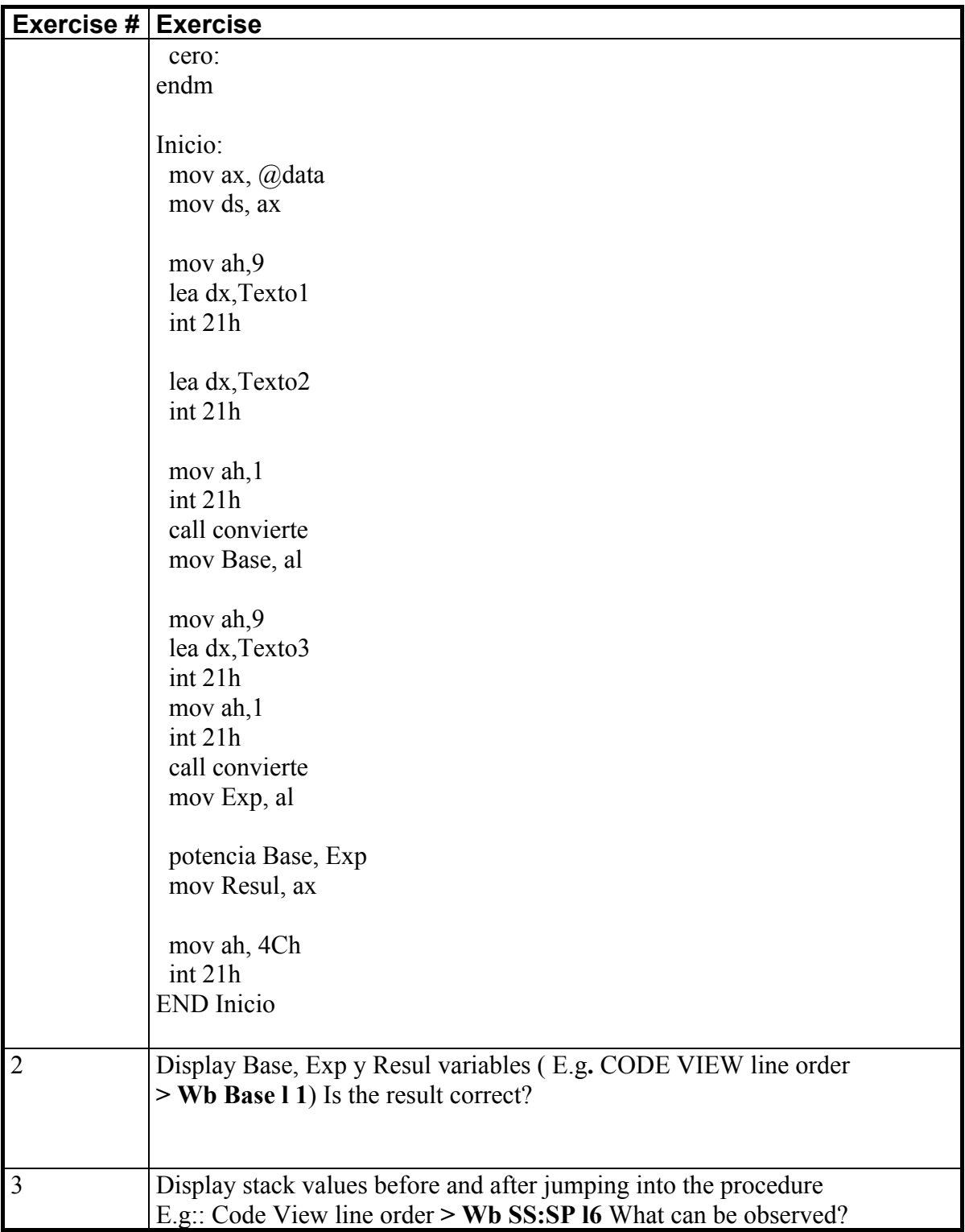

## **PRACTICE 3 Procedures and Macros**

Create an assembly program (without using string instructions) that read two strings of characters from the keyboard (maximum length 120 characters). Both strings must be compared using a macro and finally the program must display the number of different characters only. It's mandatory to distinguish between uppercase and lowercase.

E.g.

If the read string were:

### **To be or not to be, that is the question**

#### **To BE or not to be**

The program will show:

Number of different characters: 24